2024/05/08 20:45 1/2 CVQ

## **CVQ**

## July 2018

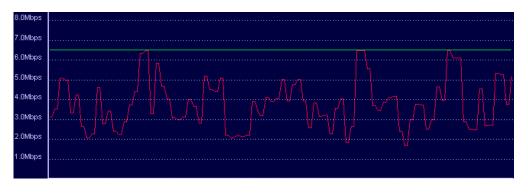

CVQ (Contant Video Quality) is a mode available from Encoding Live v10. There are differences between v10 and v10.1 but they try to achieve the same thing, with a different configuration style.

## v10

For v10 (and this does work in v10.1 as far as I know) we use an Advanced Parameter to configure CVQ.

On the Encoding Configuration page, navigate to the Advanced Parameters page (last page currently).

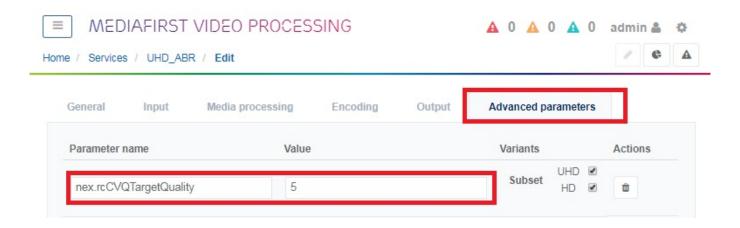

Here we can add the Advanced Parameter rccVQTargetQuality. With this we need to specify a Value for this we can use a value of 1-10.

1 - Would be very aggressive, and the PQ would be very low, but the bit rate saving very high. \\
10 - Would be very conservative, PQ would be almost the same as CBR, bit rate saving would be low
(unless you
 get very obvious easy content like black screen or still).\\

## v10.1

In 10.1, in the encoding settings page, we can specify a Target and Maximum bit rate. In this mode, the MFEL will try to maintain, over a period of 'hours' (say 6 hours) the average bit rate specified by the target bit rate, but will, if required go up the maximum bit rate when the content is very challenging (well, above average complexity anyway).

Encoding video

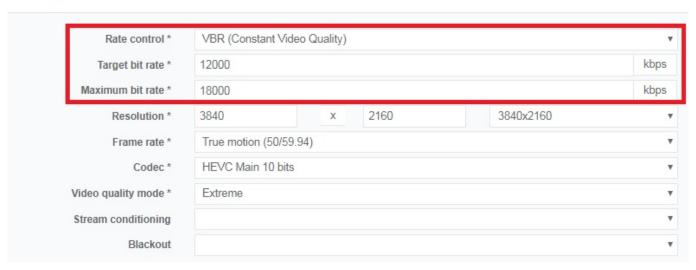

From:

http://cameraangle.co.uk/ - WalkerWiki - wiki.alanwalker.uk

Permanent link:

http://cameraangle.co.uk/doku.php?id=cvq

Last update: 2023/03/09 22:35

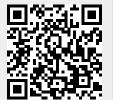

http://cameraangle.co.uk/ Printed on 2024/05/08 20:45